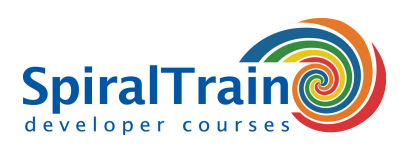

# **.NET GUI Development with WinForms**

# **Audience Course .NET GUI Development with WinForms**

The course .NET GUI Development with WinForms is intended for C# developers who want to develop web applications based on WinForms.

## **Prerequisites Course .NET GUI Development with WinForms**

To participate in the course, knowledge of Web standards such as HTTP and HTTPS is desirable and knowledge of the fundamentals of C# are required.

# **Realization Training .NET GUI Development with WinForms**

Theory and practice are alternated in the course. Explanations using slides and demos are followed by practical exercises.

# **Certificate .NET GUI Development with WinForms**

After successfully completing the course, participants receive a certificate of participation in .NET GUI Development with WinForms.

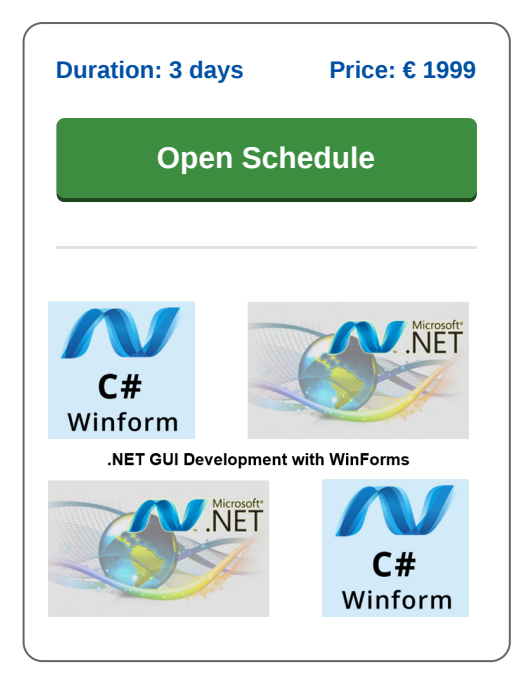

# **Content Course .NET GUI Development with WinForms**

In the course .NET GUI Development with WinForms participants get hands-on training in building desktop applications using Windows Forms. Participants will learn to design and implement graphical user interfaces, handle user input, and manage controls dynamically. The course also covers topics such as event-driven programming, data binding and the integration of WinForms with databases.

## **Intro WinForms**

The course .NET GUI Development with WinForms starts with a discussion of the structure of WinForms projects and the desktop layout in Visual Studio. The application class and the Windows Forms designer are also discussed.

### **WinForms Fundamentals**

Then the fundamental elements of WinForms applications such as menus, panels, controls and the status bar are covered. And event handling is also treated.

# **Libraries**

Next attention is paid to reusable libraries in .NET WinForms applications and how their assemblies are referenced in projects. The data collection classes and other class libraries are covered.

### **Controls**

In the GUI interface of WinForms applications, many controls are used that allow users to perform interactions. Discussed are buttons, text boxes, check boxes, radio buttons and list boxes as well as the associated events.

### **Dialogs**

The many ready-made dialog windows from the WinForms library are then treated, including various message boxes and the common file dialogs OpenFileDialog and SaveFileDialog. The difference between modal and modeless dialogues is also discussed.

### **Views**

Views make up the user interface in WinForms applications. Attention is paid to various standard views in WinForms such as the Tab Pages view, the List view, Tree view and Grid Views.

### **Drawing and Scrolling**

Next it is explained how images can be drawn and displayed in WinForms applications and how scrolling of views with scroll bars can be implemented.

### **MDI Forms**

Both Single and Multiple Document Interfaces (MDI) interfaces are covered. And attention is paid to MDI child forms.

# **Data Binding**

Finally, data binding is discussed, in which the contents of user interface elements, such as a data grid, are linked to the values of variables in the application. Database connectivity with ADO.NET, SQL and LinQ is covered as well.

**SpiralTrain BV** Standerdmolen 10, 2e verdieping 3995 AA Houten

**info@spiraltrain.nl** www.spiraltrain.nl Tel.: +31 (0) 30 – 737 0661

**Locations** Houten, Amsterdam, Rotterdam, Eindhoven, Zwolle, Online

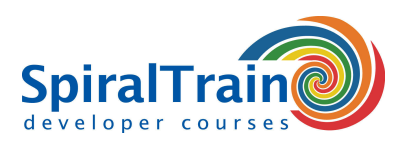

# **Modules Course .NET GUI Development with WinForms**

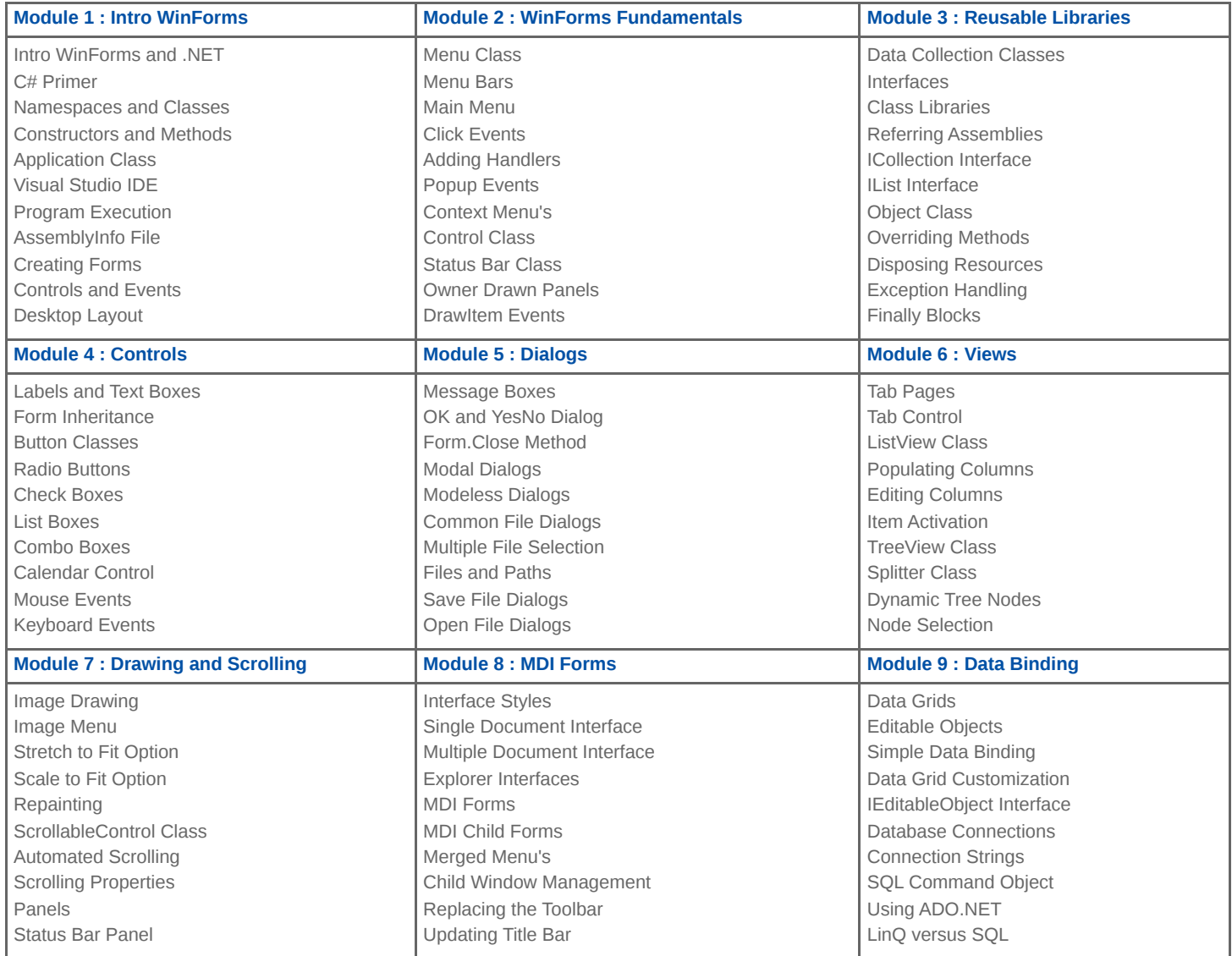

**Locations** Houten, Amsterdam, Rotterdam, Eindhoven, Zwolle, Online